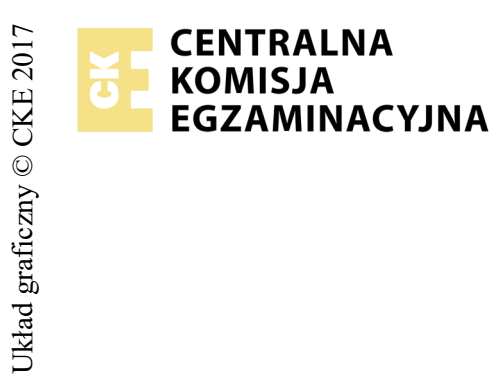

## **EGZAMIN POTWIERDZAJĄCY KWALIFIKACJE W ZAWODZIE Rok 2018 ZASADY OCENIANIA**

*Arkusz zawiera informacje prawnie chronione do momentu rozpoczęcia egzaminu*

Nazwa kwalifikacji: **Montaż i eksploatacja sieci rozległych** Oznaczenie arkusza: **E.16-01-18.01** Oznaczenie kwalifikacji: **E.16** Numer zadania: **01**

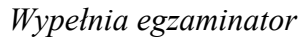

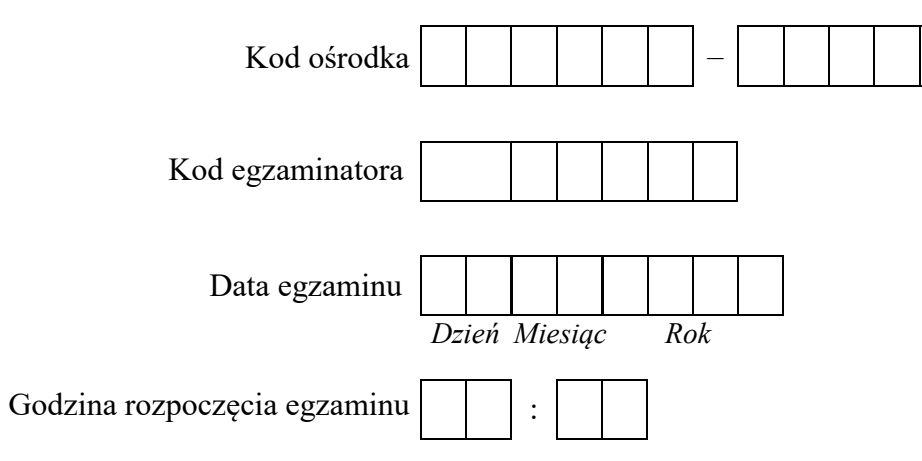

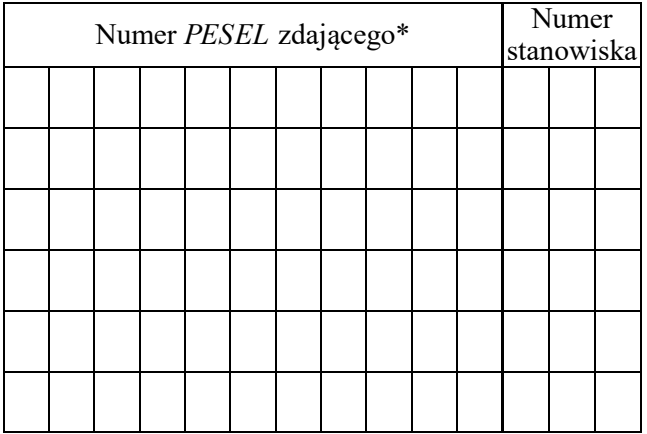

\* w przypadku braku numeru *PESEL* – seria i numer paszportu lub innego dokumentu potwierdzającego tożsamość

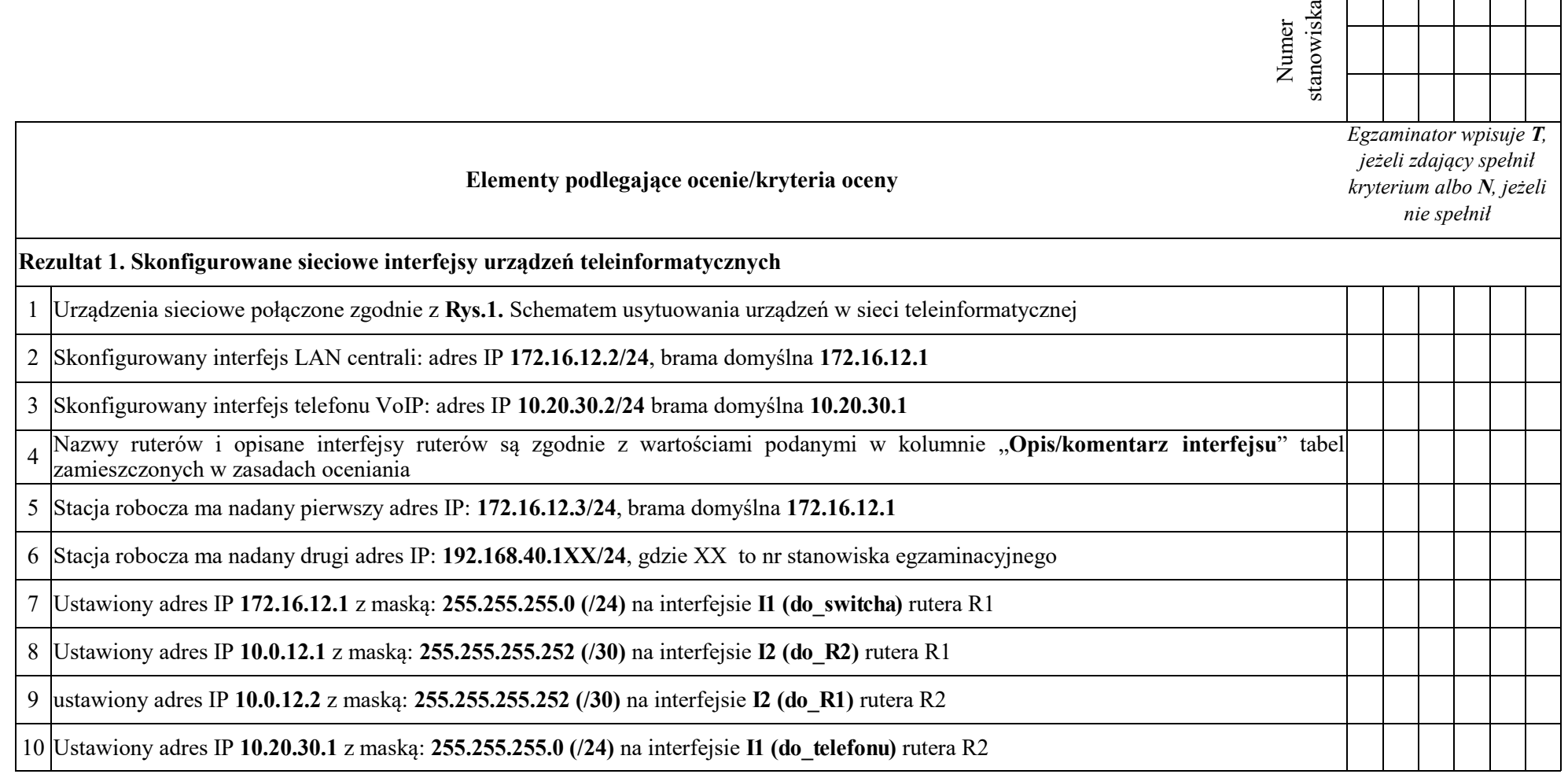

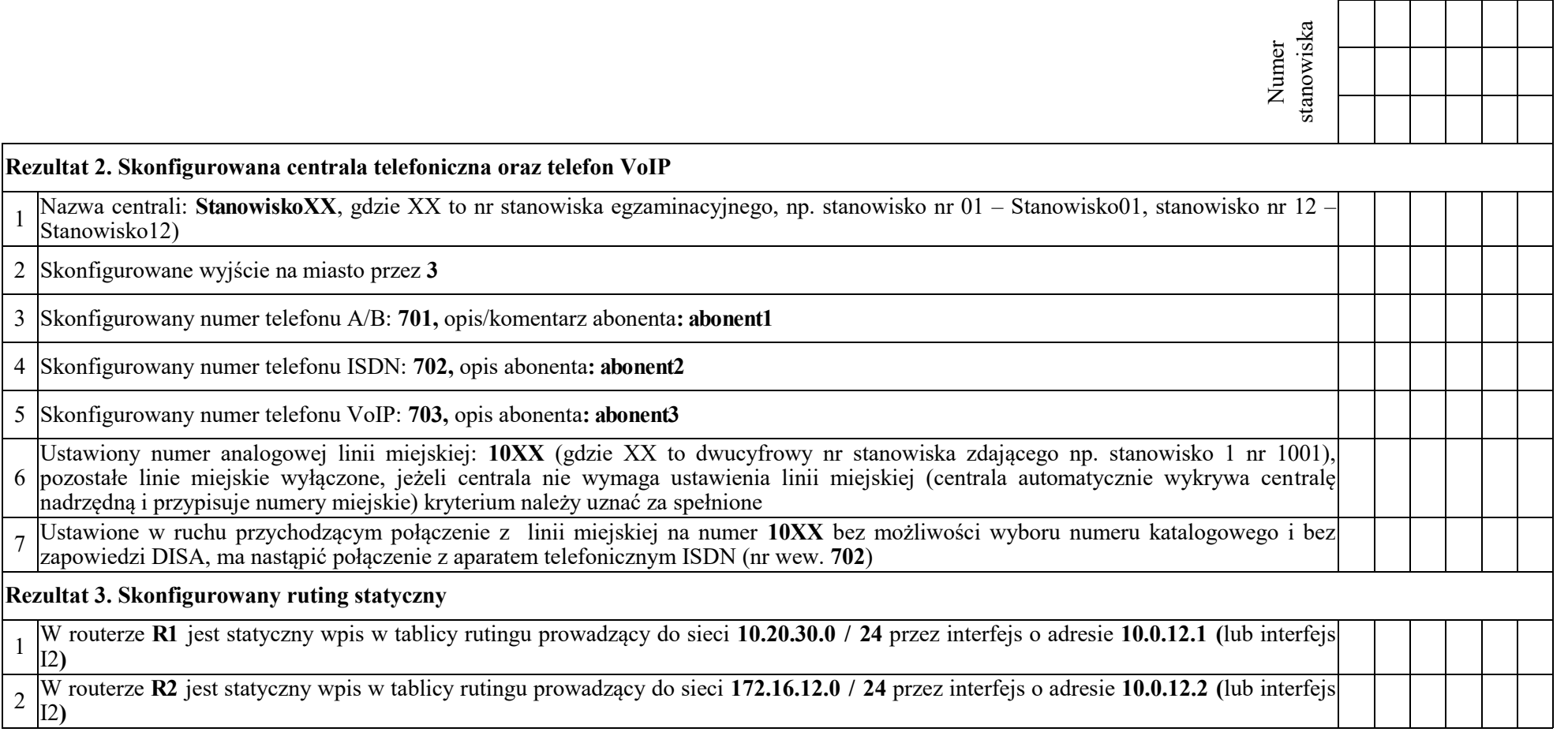

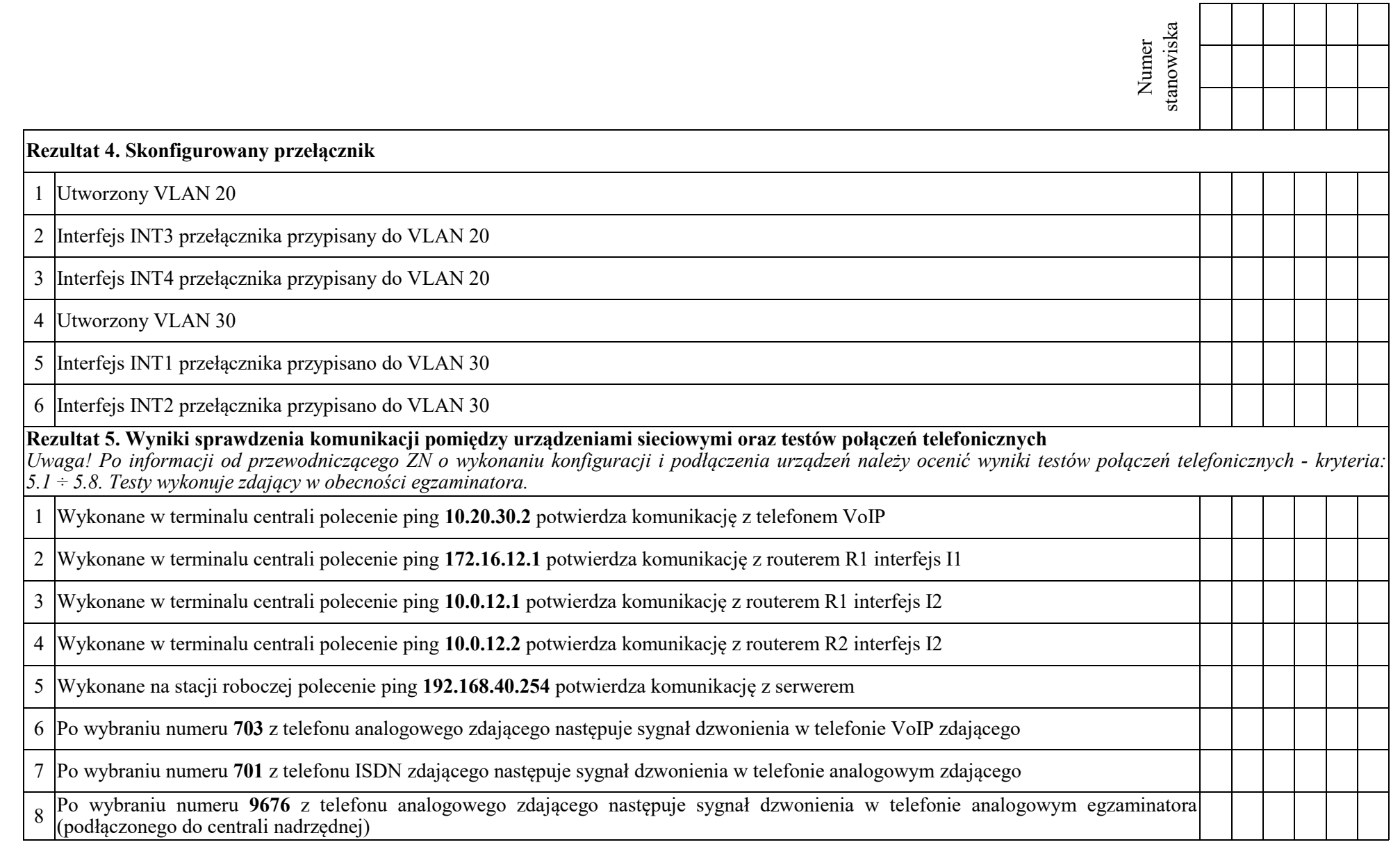

Egzaminator ……………………………………………………………………………. ..........................................................................

*imię i nazwisko data i czytelny podpis*

## **Tabela 1. Adresacja IP interfejsów ruterów R1**

| <b>Ruter</b>   | Typ interfejsu                                                                 | Symbol interfejsu<br>(na schemacie) | Opis/komentarz<br>interfejsu | Adres IP / maska |
|----------------|--------------------------------------------------------------------------------|-------------------------------------|------------------------------|------------------|
| R <sub>1</sub> | Szeregowy (Serial) lub światłowodowy<br>lub Fast Ethernet lub Gigabit Ethernet |                                     | $do$ R <sub>2</sub>          | 10.0.12.1/30     |
|                | Fast Ethernet lub Gigabit Ethernet                                             |                                     | do switcha                   | 172.16.12.1/24   |

**Tabela 2. Adresacja IP interfejsów rutera R2**

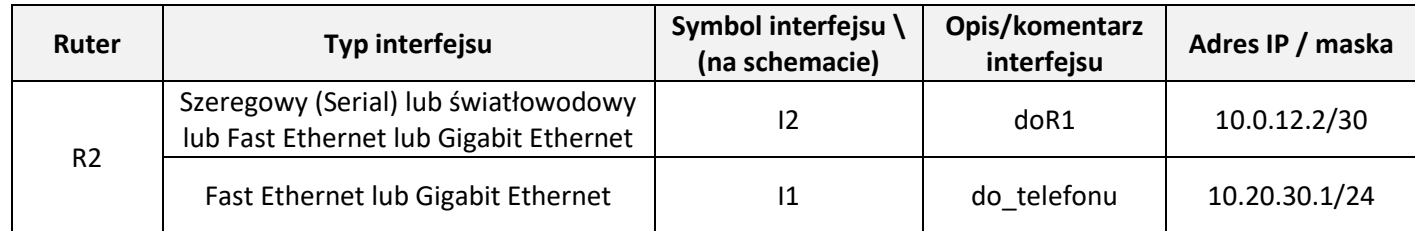

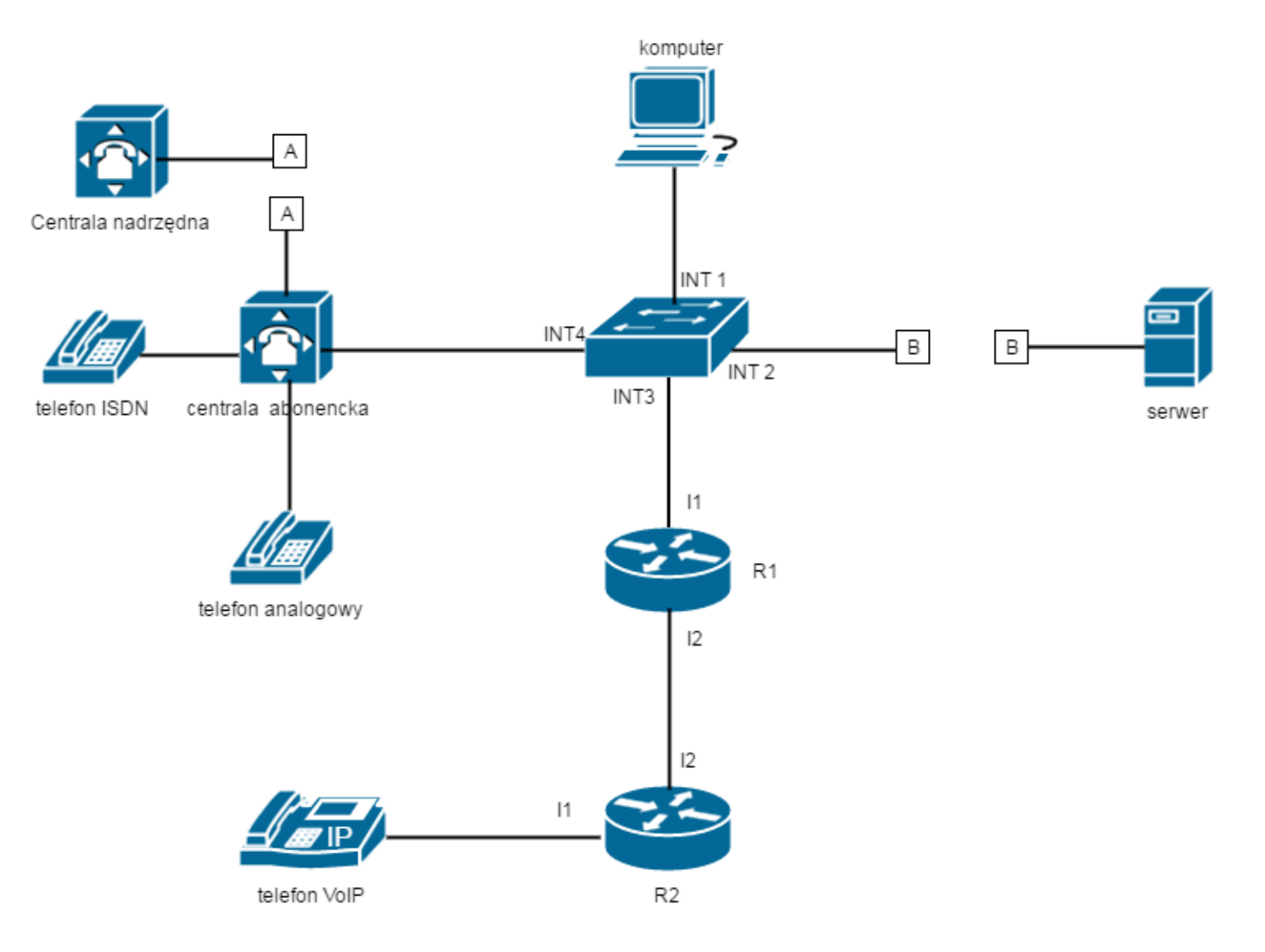

## **Rys. Schemat usytuowania urządzeń w sieci teleinformatycznej**